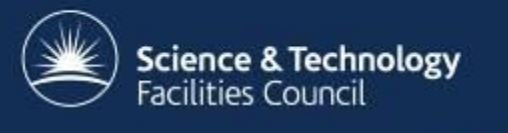

## **Ceph Status Report @ RAL**

#### **Tom Byrne, Bruno Canning**

George Vasilakakos, Alastair Dewhurst, Ian Johnson, Alison Packer

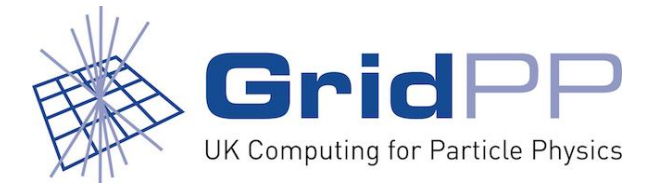

#### **Ceph at RAL is used for two larger projects:**

- Echo
	- Disk only storage service to replace Castor for LHC VOs
		- Emphasis on TB/£ rather than IOPS/£ (thick storage nodes with EC)
	- 10 PB of space usable with EC procured in FY15-16, further 5 PB usable procured in FY16-17
- Sirius
	- Provide low-latency block storage to STFC cloud
		- Thin storage nodes with replication
	- c. 600TB raw space

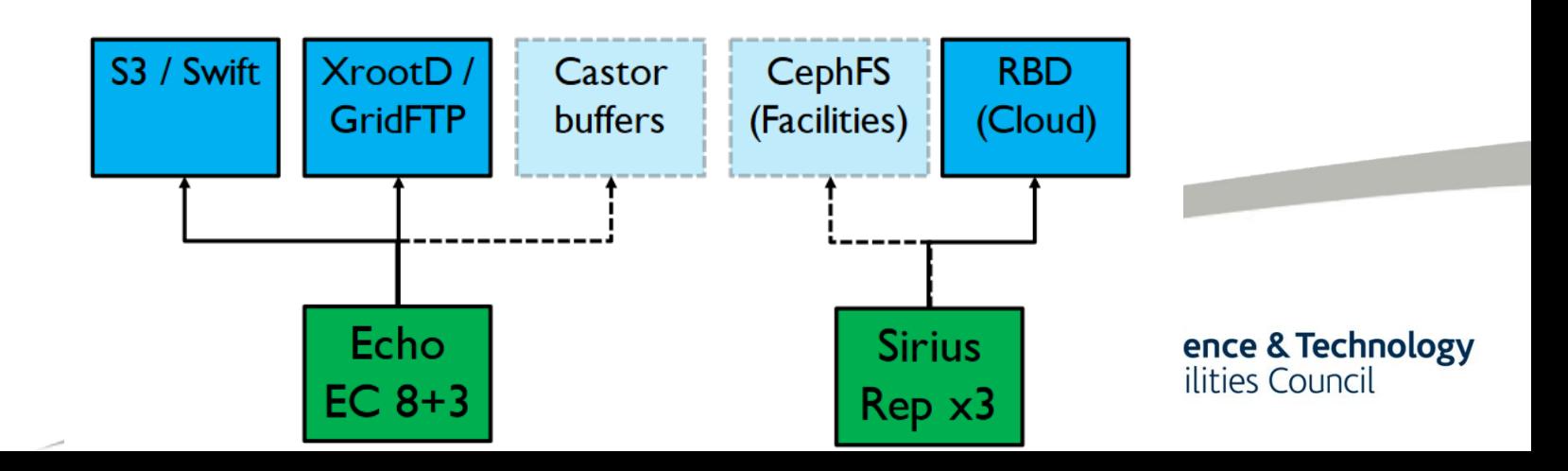

#### **Production Status**

- Echo is now accepting production data from LHC VOs
	- Currently GridFTP and XRootD supported as production I/O protocols.
	- VO data pools can be accessed via either protocol.
- 7.1 PB of WLCG pledge provided by Echo this year
	- Shared between ATLAS, CMS and LHCb
	- Already storing >1.7PB of data for ATLAS
- Lots of hard work: testing, development, on call procedures
	- The gateway development has been a large part of the work

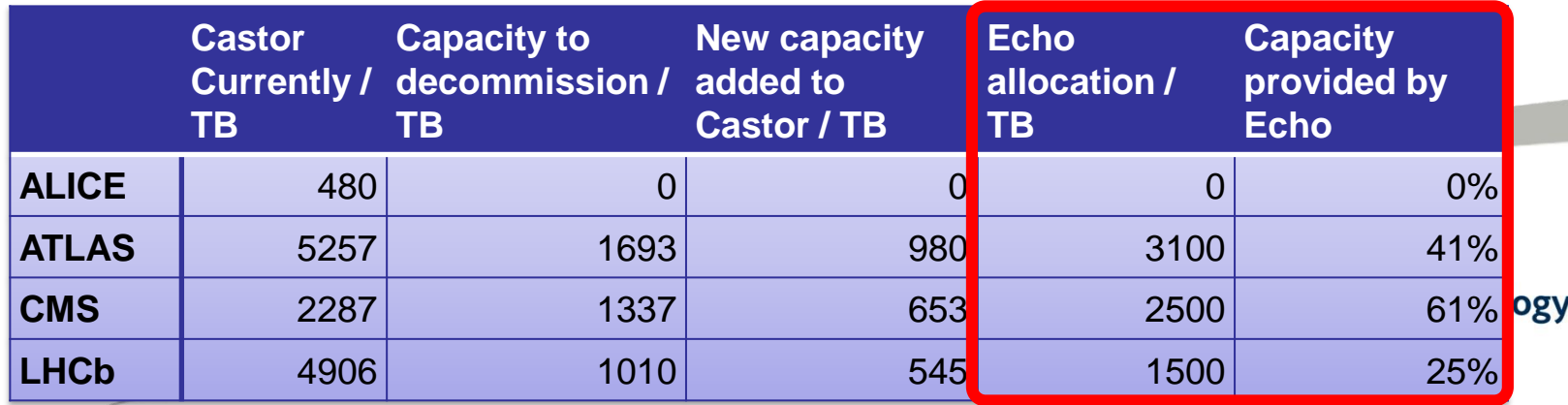

### **Storage Today**

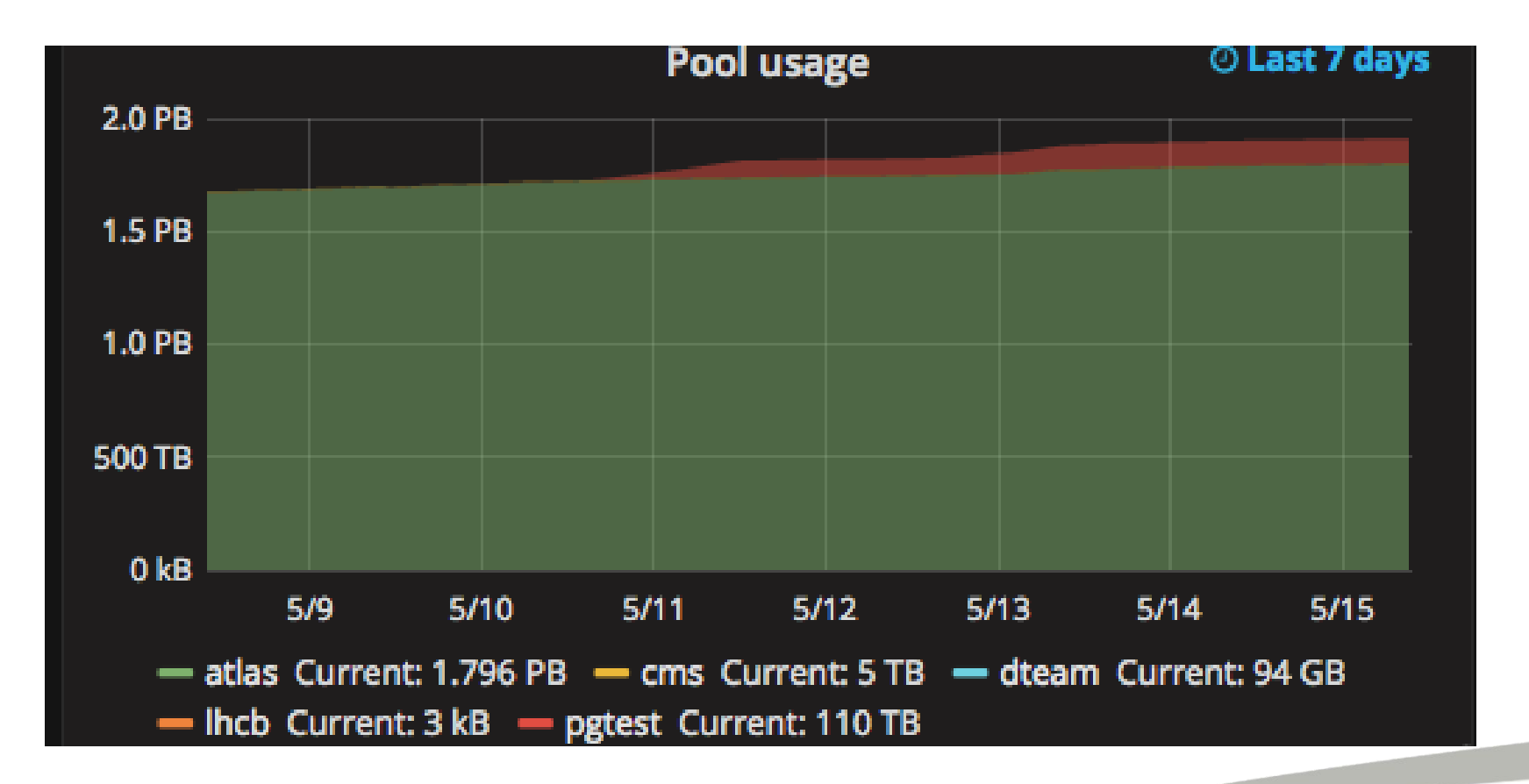

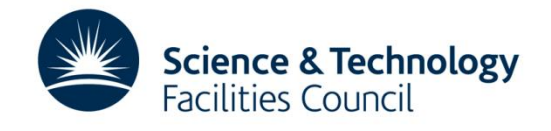

## **Gateway Specification**

- Aim for a simple, lightweight solution that supports established HEP protocols: XRootD and GridFTP
	- No CephFS presenting posix interface to protocols
	- As close to a simple object store as possible
- Data needs to be accessible via both protocols
- Ready to support existing customers (HEP VOs)

- Want to support new customers with industry standard protocols: S3
	- GridPP makes available 10% of its resources to non-LHC activities

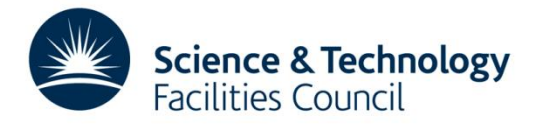

#### **Service Architecture**

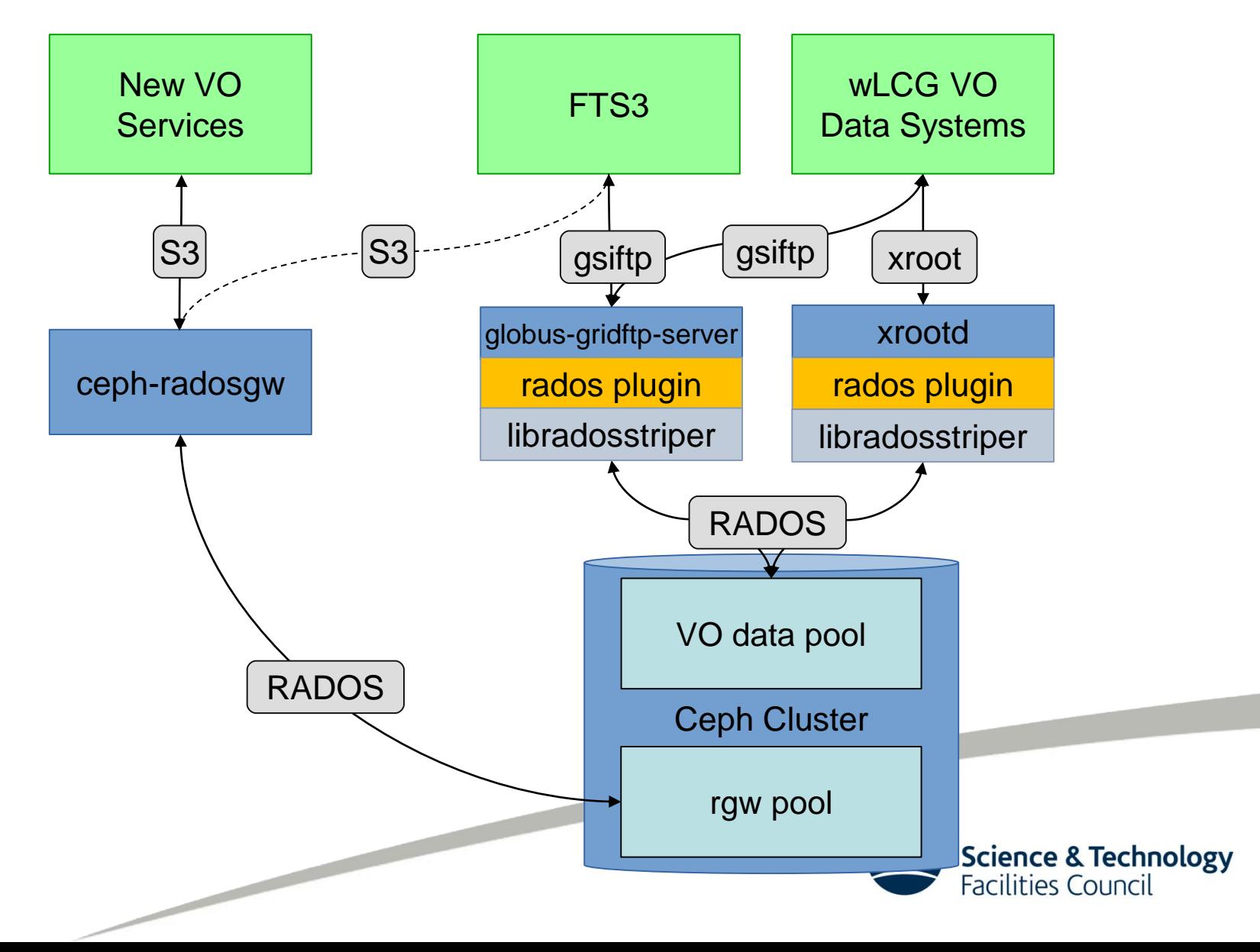

## **GridFTP Plugin**

- GridFTP plugin was completed at start of October 2016
	- Development has been done by Ian Johnson (STFC)
	- Work started by Sébastien Ponce (CERN) in 2015
- ATLAS are using GridFTP for most transfers to RAL
	- XRootD used for most transfers to batch farm
	- CMS Debug traffic and load tests also use GridFTP
- Recently improvements have been made to:
	- Deletion timeouts
	- Check-summing (to align with XRootD)
	- Multi-streamed transfers into EC pools

<https://github.com/stfc/gridFTPCephPlugin>

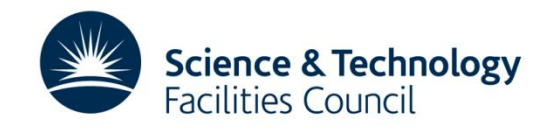

## **XRootD Plugin**

- XRootD plugin was developed by CERN
	- Plugin is part of XRootD server software
	- But you have to build it yourself
- XRootD developments: Needed to enable features unsupported for objects store backends
	- Done
		- Check-summing
		- Redirection
		- Caching proxy
	- To Do
		- Over-write a file
		- Name-to-name mapping (N2N): work done, needs testing
		- Memory consumption

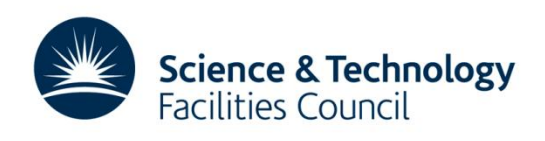

## **XRootD/GridFTP AuthZ/AuthN**

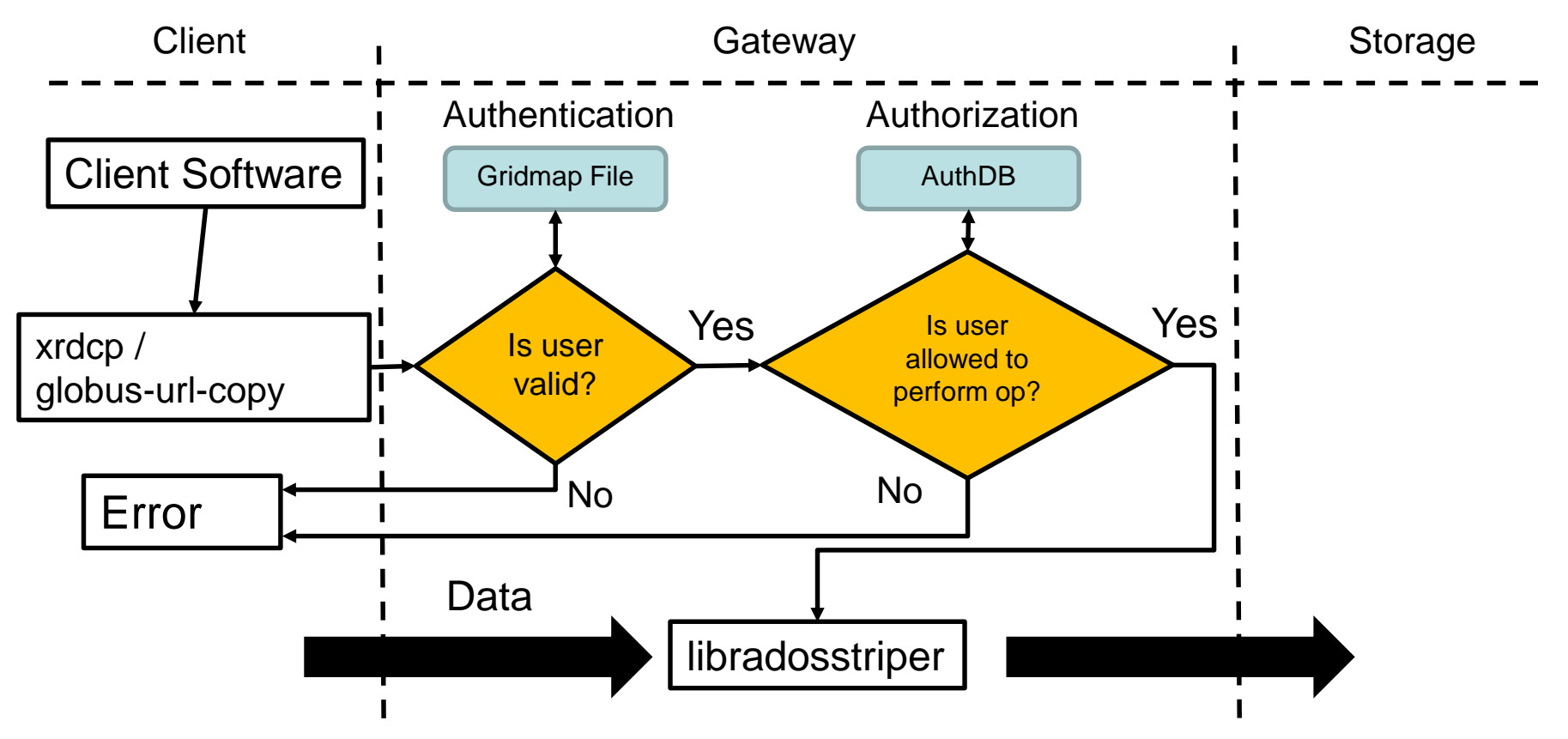

- Gridmap file used for authentication
- Authorisation is done via XRootD's authDB
	- Ian Johnson added support for this in the GridFTP plugin

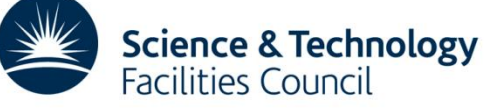

#### **Removing Gateway Bottleneck for WNs**

- Having all worker nodes talk to Ceph through the gateways presents a bottleneck
- Can add gateway functionality to worker nodes:
	- Require ceph and XRootD configuration files, gridmap-file and keyring
	- Worker nodes can talk directly to Ceph object store
- Testing on a small number of WNs running an XRootD gateway in a containers.
- Container work led by Andrew Lahiff

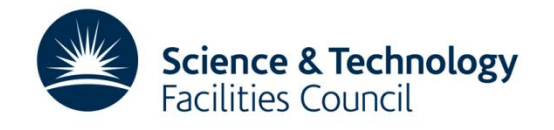

### **XRootD Architecture**

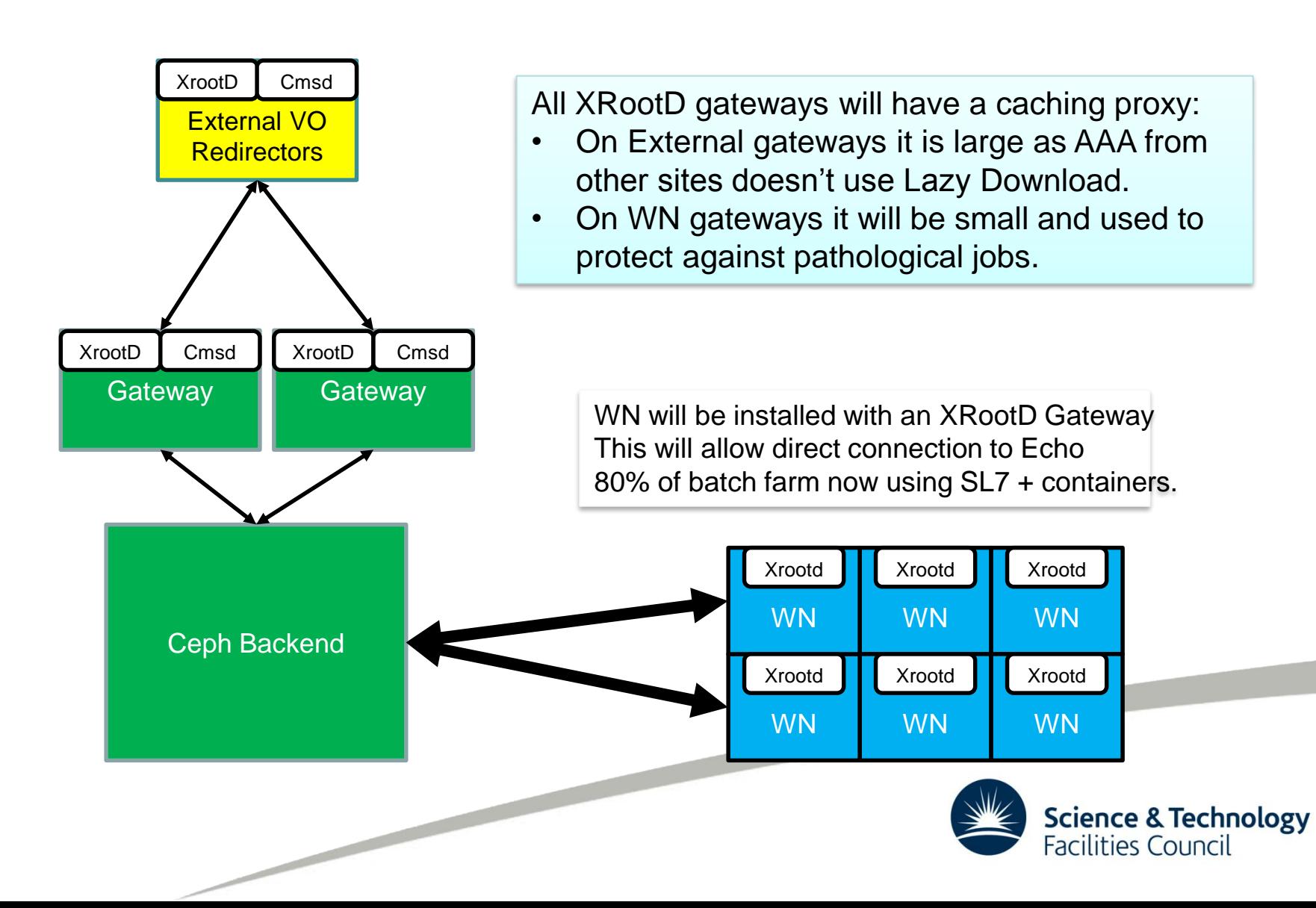

## **Operational issues: Stuck PG**

• While rebooting a storage node for patching in February, a placement group in the atlas pool became stuck in a peering state

*A placement group is a section of a logical object pool that is mapped onto a set of object storage daemons*

- I/O hung for any object in this PG
- Typical remedies for fixing peering problems were not effective (restarting/removing primary OSD, restarting set etc.)

```
pg 1.323 is remapped+peering, acting 
[2147483647,1391,240,127,937,362,267,320,7,634,716]
```
• Seemed to be a communication issue between two OSDs in the set.

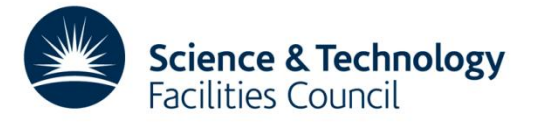

## **Stuck PG**

- To restore service availability, it was decided we would manually recreate the PG
	- accepting loss of all 2300 files/160GB data in that PG
- Again, typical methods (force\_create) failed due to PG failing to peer
- Manually purging the PG from the set was revealing

- On the OSD that caused the issue, an error was seen
- A Ceph developer suggested this was a LevelDB corruption on that OSD
- Reformatting that OSD and manually marking the PG complete caused the PG to become active+clean, and cluster was back to a healthy state

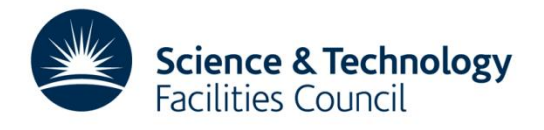

## **Stuck PG: Conclusions**

- A major concern with using Ceph for storage has always been recovering from these types of events
	- This showed we had the knowledge and support network to handle events like this
- The data loss occurred due to late discovery of correct remedy
	- We would have been able to recover without data loss if we had identified the problem (and problem OSD) before we manually removed the PG from the set

<http://tracker.ceph.com/issues/18960>

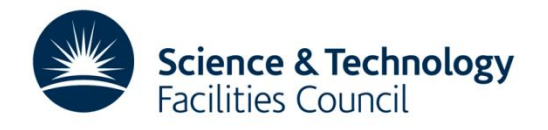

# **S3 / Swift**

• We believe S3 / Swift are the industry standard protocols we should be supporting.

> S3 / Swift API access to Echo will be the only service offered to new users wanting disk only storage at RAL.

- If users want to build their own software directly on top of S3 / Swift, that's fine:
	- Need to sign agreement to ensure credentials are looked after properly.
- We expect most new users will want help:
	- Currently developing basic storage service product that can quickly be used to work with data.

**Science & Technology**<br>Facilities Council

## **DynaFed**

- We believe DynaFed is best tool to allow small VOs secure access.
	- S3/Swift credentials stored on DynaFed Box.
	- Users use certificate/proxy.
- Provides file system like structure.
- Good support for transfers to existing Grid storage.

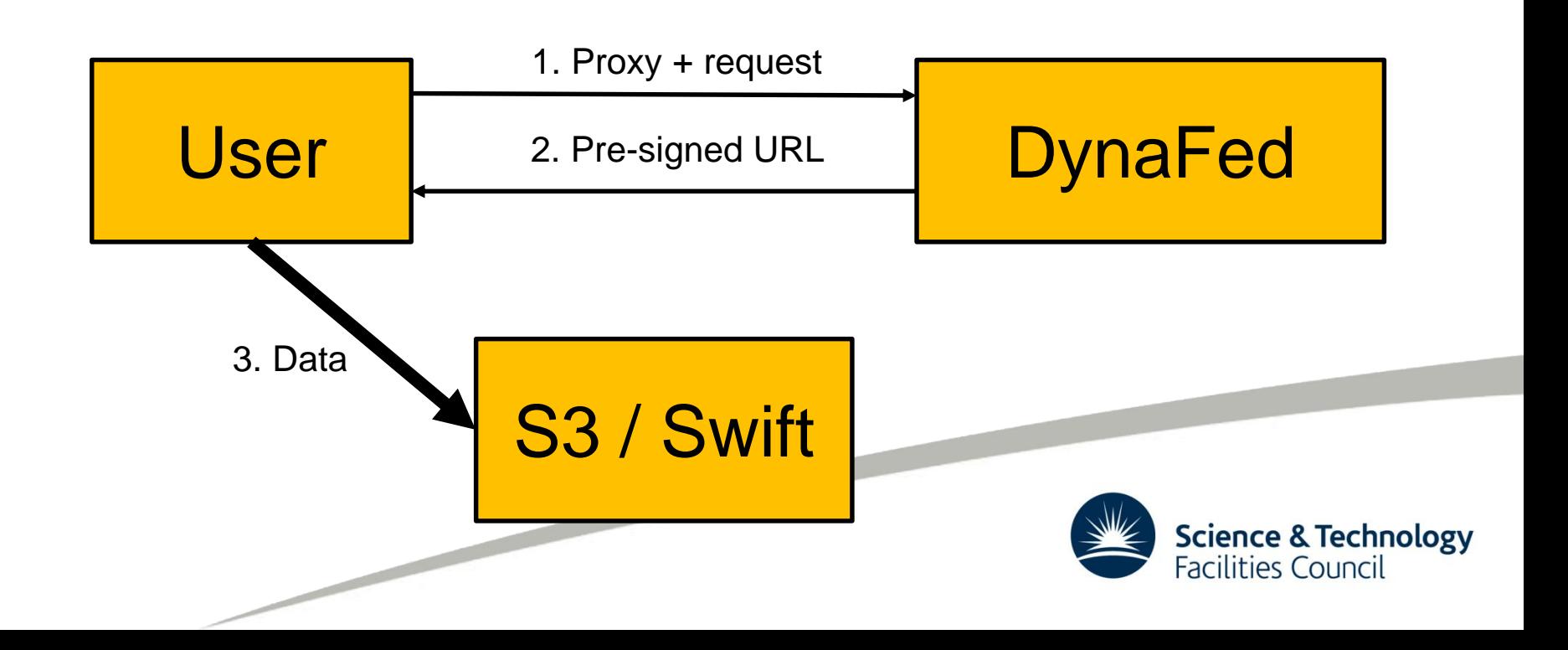

## **RAL Dynafed Setup**

- Service is behind HA proxy.
	- Currently just one VM but easily scalable.
- Will be in production in the next 6 months.
	- Ian J will be spending 50% of his time working on Dynafed.
- Anyone with an atlas or dteam certificate can try it out:
	- <https://dynafed.stfc.ac.uk/gridpp>

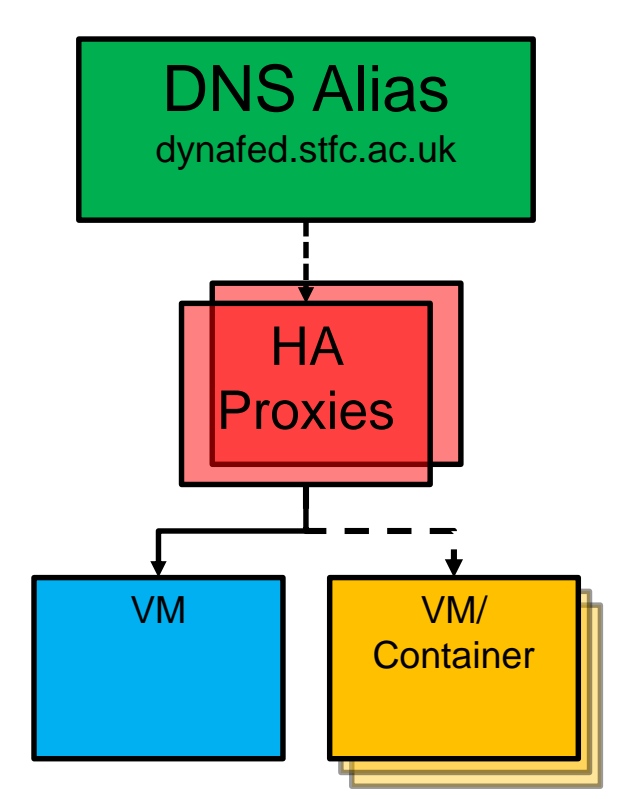

#### CLI

```
# voms-proxy-init
```

```
# davix-ls -P grid davs://dynafed.stfc.ac.uk/gridpp/dteam/disk/
```
# davix-put -P grid testfile davs://dynafed.stfc.ac.uk/gridpp/dteam/disk/testfile Or

# gfal-ls davs://dynafed.stfc.ac.uk/gridpp/echo/

# gfal-copy file:///home/tier1/dewhurst/testfile davs://dynafed.stfc.ac.uk/gridpp/dteam/disk/testfile2

## **Conclusion**

• Echo is in production!

- There has been a massive amount of work in getting to where we are
	- Support for GridFTP and XRootD on a Ceph object store are mature
	- Thanks to Andy Hanushevsky, Sébastien Ponce, Dan Van Der Ster and Brian Bockelman for all their help, advice and hard work.
- Looking forward: industry standard protocols are all we want to support
	- Tools are there to provide a stepping stones for VOs

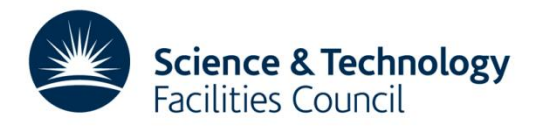